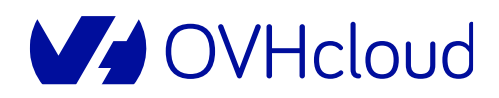

# **BESONDERE NUTZUNGSBEDINGUNGEN BRING YOUR OWN IP (FAILOVER-IP)**

*Stand: 28/11/2023*

## **1. DEFINITIONEN**

Begriffe, die im Original mit einem Großbuchstaben beginnen, werden in den vorliegenden Bedingungen oder gegebenenfalls in den allgemeinen Geschäftsbedingungen und/oder im auf der OVHcloud-Website verfügbaren Glossar definiert.

**"BGP-Protokoll"** oder **"BGP"** oder **"Border Gateway Protocol"**: Routing-Protokoll, das zum Austausch von Routing-Informationen zwischen den verschiedenen Autonomen Netzwerken (AS) verwendet wird, die das öffentliche Internet bilden.

**"BGP-Ankündigung"**: Routeninformationen, die über das BGP-Protokoll ausgetauscht werden.

"Autonomous System" oder "AS" oder "Autonomes Netzwerk": Ein autonomes Netzwerk, das am Internet beteiligt ist und durch eine eindeutige Kennung identifiziert wird, die in den BGP-Ankündigungen als "AS-Nummer" bezeichnet wird. Jedes AS ist für die Routing-Informationen verantwortlich, die es für einen bestimmten Satz von IP-Adressbereichen austauscht.

**"Öffentliche IP-Adresse"**: Die Kennung eines Hosts, der an ein öffentliches, mit dem Internet verbundenes IP-Netzwerk angebunden ist, über die der Host erreicht werden kann.

**"Größe"**: Anzahl der IP-Adressen innerhalb eines IP-Adressbereichs, erkennbar an der Größe des Präfixes. Die Größe des Präfixes wird üblicherweise entsprechend des "Classless Inter-Domain Routing" (oder "CIDR") ausgewiesen; zum Beispiel ist der Block 1.1.1.0/24 mit 256 IP-Adressen ein Bereich der Größe /24.

**"Regional Internet Registry"** oder **"RIR"**: Regionale Stelle, die öffentliche IP-Adressen und AS-Nummern einer bestimmten geografischen Region ausgibt und verwaltet.

**"ARIN"**: RIR für die nordamerikanische Zone.

**"RIPE NCC"**: RIR für die europäische Zone.

**"Whois"**: Globale Datenbank mit administrativen Informationen zu den öffentlichen IP-Adressen, die im Internet angekündigt werden.

**"Campus"**: Rechenzentrum oder Rechenzentrumsgruppe unter der Kontrolle von OVHcloud, von dem/der aus OVHcloud seine Dienste liefert, die sich in einer bestimmten geografischen Region befinden (z. B. Gravelines Campus inklusive der als GRA1, GRA2 und GRA3 bezeichneten Rechenzentren).

"IP-Reputation": Ein von einer Stelle, die eine "Real-Time Block List" verwaltet, ausgegebener Indikator, der einer bestimmten öffentlichen IP-Adresse zugewiesen ist. Er ermöglicht es einer empfangenden Softwareeinheit, die Vertrauenswürdigkeit des Senders zu bewerten, der diese öffentliche IP-Adresse zur Kommunikation verwendet.

**"AS Path"**: Geordnete Liste der AS-Nummern in einer BGP-Ankündigung, die die Liste der Netzwerke angibt, die durchquert werden müssen, um den angekündigten Kunden-IP-Adressbereich zu erreichen.

#### **2. VERTRAGSGEGENSTAND**

Zweck dieser besonderen Nutzungsbedingungen ist die Definition der auf den "Bring Your Own IP"-Dienst (im Folgenden der bzw. die **"Dienst(e)"**) anwendbaren besonderen Bedingungen. Sie ergänzen die geltenden allgemeinen Geschäftsbedingungen.

Im Falle eines Widerspruchs haben diese besonderen Nutzungsbedingungen Vorrang vor den allgemeinen Geschäftsbedingungen.

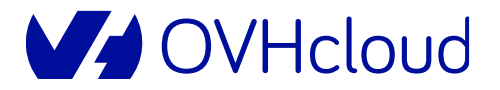

# **3. BESCHREIBUNG DES DIENSTES**

#### **3.1. Funktionsprinzip**

Der Dienst ermöglicht es dem professionellen Kunden (a), seine eigenen IP-Adressbereiche der Version 4 (IPv4) (im Folgenden der bzw. die **"Kunden-IP-Adressbereich(e)"**) zu OVHcloud zu importieren und diese im Rahmen seiner anderen OVHcloud-Dienste zu verwenden, sofern diese kompatibel sind, (b) seine AS-Nummer zur Ankündigung der Kunden-IP-Adressbereiche zu verwenden und (c) OVHcloud die Verwaltung des mit dem Kunden-IP-Adressbereich verbundenen Reverse DNS zu übertragen.

## **3.2. Ankündigung der Kunden-IP-Adressen**

Nach dem Import der Kunden-IP-Adressbereiche gibt OVHcloud die Kunden-IP-Adressen im Internet über sein eigenes öffentliches Netzwerk bekannt.

### **3.3. Kunden-IP-Blöcke**

Ausgehend von den Kunden-IP-Adressen stellt OVHcloud dem Kunden einen oder mehrere IP-Blöcke der Größe /24 (der bzw. die **"Kunden-IP-Blöcke"**) zur Verfügung, die im Rahmen der OVHcloud-kompatiblen Dienste des Kunden verwendet werden können.

Die Anzahl der dem Kunden zur Verfügung gestellten Kunden-IP-Blöcke hängt von der Größe des importierten Kunden-IP-Adressbereichs ab. Zur Veranschaulichung zeigt die folgende Tabelle die Anzahl der je nach Größe des Kunden-IP-Adressbereichs zur Verfügung gestellten Kunden-IP-Blöcke:

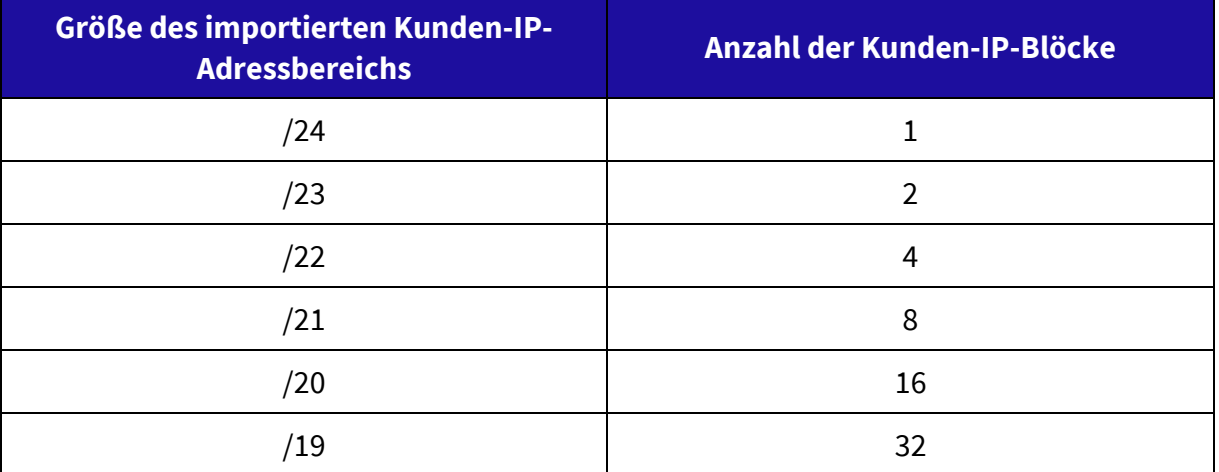

#### **3.4. Failover-IP-Dienst**

Die aus dem Import eines Kunden-IP-Adressbereichs resultierenden Kunden-IP-Blöcke können mit dem Failover-IP-Dienst von OVHcloud verwendet werden.

Der Failover-IP-Dienst, auch als Dienst für Zusätzliche IP-Adressen bezeichnet, ermöglicht die dynamische Zuweisung von IP-Adressen oder IP-Blöcken an einen kompatiblen OVHcloud-Dienst. Der Failover-IP-Dienst kann über eine API oder über das Verwaltungsinterface für kompatible OVHcloud-Dienste verwendet werden, deren Liste auf der OVHcloud-Website einsehbar ist.

Im Rahmen dieses Dienstes kann der Kunde somit über die gleichen Tools, die auch im Failover-IP-Dienst verfügbar sind, einen oder mehrere Kunden-IP-Blöcke einem kompatiblen Dienst zuweisen.

Es wird darauf hingewiesen, dass der Kunde einen Kunden-IP-Block nicht mehreren Diensten gleichzeitig zuweisen kann und dass ein Kunden-IP-Block nicht aufgeteilt werden kann, um die darin enthaltenen IP-Adressen über mehrere Dienste individuell zuzuweisen.

# **3.5. Campus**

Während der Bestellung für einen bestimmten Kunden-IP-Adressbereich wählt der Kunde den Campus, in dem er den Kunden-IP-Adressbereich verwenden möchte. Die Liste der mit dem Dienst kompatiblen Campus ist auf der OVHcloud-Website einsehbar.

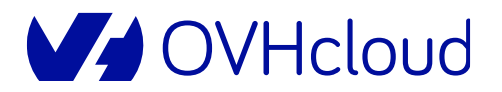

Die resultierenden Kunden-IP-Blöcke können nur in dem bei der Bestellung ausgewählten Campus verwendet werden. Der Kunde kann die Kunden-IP-Blöcke jedem kompatiblen OVHcloud-Dienst zuweisen, sofern dieser über den ausgewählten Campus bereitgestellt wird.

Es obliegt dem Kunden, den Bereitstellungscampus entsprechend den Diensten, für die er die Kunden-IP-Blöcke nutzen wird, genau zu bestimmen, da dieser während der Vertragslaufzeit nicht geändert werden kann.

## **3.6. Bring Your Own AS**

Im Rahmen des Dienstes kann der Kunde auch die optionale "Bring Your Own AS"-Zusatzfunktion nutzen.

Diese Funktion ermöglicht dem Kunden die Verwendung seiner AS-Nummer zur Bekanntmachung der in seinem Kunden-IP-Adressbereich enthaltenen IP-Adressen im Internet.

Nutzt der Kunde diese Funktion, so steht die AS-Nummer des Kunden im AS Path der BGP-Ankündigungen hinter der OVHcloud-AS-Nummer. Der AS Path eines Routers unter der Kontrolle von OVHcloud entspricht dann der folgenden Form: "OVHcloud-AS, Kunden-AS".

Der Kunde kann diese Funktion ausschließlich im Rahmen der in seinen Kunden-IP-Adressbereichen enthaltenen IP-Adressen verwenden, und keinesfalls im Rahmen von IP-Adressen, die dem Kunden im Rahmen anderer Dienste von OVHcloud zur Verfügung gestellt werden.

### **3.7. Reverse DNS**

Im Rahmen des Dienstes kann der Kunde auch die optionale "Reverse DNS"-Zusatzfunktion nutzen.

Diese Funktion ermöglicht es dem Kunden, die Verwaltung des zum Kunden-IP-Adressbereich gehörigen umgekehrten DNS (*Reverse DNS*) an OVHcloud zu delegieren.

# **4. ZULÄSSIGKEIT**

#### **4.1. Zulässigkeit von IP-Adressen**

Nicht alle IP-Adressen sind für den Dienst zugelassen.

Die technischen Zulassungskriterien sind in vier Kategorien unterteilt:

- Version der IP-Adressen,
- Größe des IP-Adressbereichs,
- zuständige RIR,
- Status bei der RIR.
	- 4.1.1. Version der IP-Adressen

Die für den Dienst zugelassenen IP-Adressen sind IP-Adressen der Version 4 (IPv4).

#### 4.1.2. Größe des IP-Adressbereichs

Jeder Kunden-IP-Adressbereich muss eine mit dem Dienst kompatible Größe haben: Die Mindestgröße für den Kunden-IP-Adressbereich beträgt /24. Die erlaubten höheren Größen sind auf der OVHcloud-Website einsehbar.

#### 4.1.3. Status und zuständige RIR

Die für den Dienst zulässigen IP-Adressen sind bei einer der folgenden RIR registriert:

- RIPE NCC,
- ARIN.

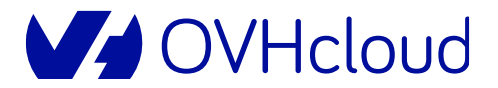

### **RIPE NCC**

Im Falle eines bei der RIPE NCC registrierten Kunden-IP-Adressbereichs ist dieser zulässig, sofern das Feld "Status" im entsprechenden Eintrag zum Kunden-IP-Adressbereich in der Whois-Datenbank der RIPE NCC als einer der folgenden Typen angegeben wird:

- "ALLOCATED PA",
- "LIR-PARTITIONED PA",
- "SUB-ALLOCATED PA";
- "ASSIGNED PA";
- "ASSIGNED PI" oder
- "LEGACY".

#### **ARIN**

Im Falle eines bei der ARIN registrierten Kunden-IP-Adressbereichs ist dieser zulässig, sofern das Feld "NET Type" im entsprechenden Eintrag zum Kunden-IP-Adressbereich in der Whois-Datenbank der ARIN als einer der folgenden Typen angegeben wird:

- "Direct Allocation";
- "Direct Assignment"
- "Reallocated" oder
- "Reassigned".

### **5. BEREITSTELLUNG DES DIENSTES**

#### **5.1. IP-Adressen**

Um einen Kunden-IP-Adressbereich zu importieren und diesen im Rahmen des Dienstes zu verwenden, muss der Kunde während der gesamten Laufzeit des Dienstes:

- (1) Inhaber des importierten Kunden-IP-Adressbereichs sein und dies bei der Bereitstellung des Dienstes sowie jederzeit während der Laufzeit des Dienstes nachweisen, indem er einen von OVHcloud generierten Schlüssel in dem Eintrag für den Kunden-IP-Adressbereich der betreffenden Whois-Datenbank der zuständigen RIR eingibt. Die genaue Vorgehensweise ist in der auf der OVHcloud-Website verfügbaren Dokumentation des Dienstes einsehbar.
- (2) OVHcloud dazu ermächtigen, den Kunden-IP-Adressbereich im Internet bekannt zu machen. Die Vorgehensweise hierzu wird in der auf der OVHcloud-Website verfügbaren Dokumentation des Dienstes beschrieben.
- (3) sicherstellen, dass der Kunden-IP-Adressbereich nicht anderweitig über das Internet bekannt gegeben oder verwendet wird, insbesondere, dass er in keinem öffentlichen Netzwerk über das BGP-Protokoll bekannt gegeben wird.

#### **5.2. AS-Nummern**

Um seine AS-Nummer im Rahmen des Dienstes zu verwenden, muss der Kunde:

- (1) nachweisen, dass er die Instanz ist, der die zu verwendende AS-Nummer zugewiesen ist. Die Vorgehensweise hierzu wird in der auf der OVHcloud-Website verfügbaren Dokumentation des Dienstes beschrieben.
- (2) OVHcloud dazu ermächtigen, den/die Kunden-IP-Adressbereich/e über seine AS-Nummer im Internet anzukündigen. Die Vorgehensweise hierzu ist in der auf der OVHcloud-Website verfügbaren Dokumentation des Dienstes einsehbar.

#### **5.3. Reverse DNS**

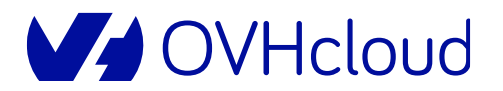

Wenn der Kunde die "Reverse DNS"-Funktion für einen bestimmten Kunden-IP-Adressbereich verwendet, muss er:

- (1) die Verwaltung der *Reverse-DNS-Zone* (Suffix .ARPA) an OVHcloud delegieren. Die Vorgehensweise hierzu wird in der Dokumentation auf der Website der RIR, bei der der Kunden-IP-Adressbereich registriert ist, beschrieben.
- (2) den von OVHcloud bereitgestellten DNS-Dienst verwenden, um seine Reverse-DNS-Zone zu pflegen und zu veröffentlichen.

### **6. REPUTATION**

Die in den Kunden-IP-Adressbereichen enthaltenen IP-Adressen, die der Kunde im Rahmen dieses Dienstes importieren möchte, müssen eine gute IP-Reputation aufweisen. Nach dem Import muss der Kunde diese gute IP-Reputation bis zur Beendigung des Dienstes aufrechterhalten.

Im Falle von Kunden-IP-Adressbereichen mit einer oder mehreren IP-Adressen, die eine schlechte IP-Reputation aufweisen oder erhalten, kann OVHcloud den Dienst jederzeit für den/die betreffenden Kunden-IP-Adressbereich/e kündigen.

#### **7. BESTELLUNG UND LIEFERUNG**

Sobald die Bestellung für einen Kunden-IP-Adressbereich aufgegeben wurde, werden die Kunden-IP-Blöcke innerhalb eines angemessenen Zeitraums zur Nutzung bereitgestellt. Sobald die Kunden-IP-Blöcke verfügbar sind, werden sie im Verwaltungsinterface angezeigt. Dem Kunden wird nahegelegt, sein Verwaltungsinterface regelmäßig zu überprüfen.

Werden dem Kunden die IP-Blöcke nicht innerhalb von fünfundvierzig (45) Werktagen zur Verfügung gestellt, so ist der Kunde dazu berechtigt, die Stornierung der Bestellung sowie gegebenenfalls die Rückerstattung bereits gezahlter Beträge zu verlangen.

# **8. DAUER, GEBÜHREN UND RECHNUNGSTELLUNG**

#### **8.1. Tarif**

Der anwendbare Tarif ist der Tarif, der auf der Website von OVHcloud verfügbar ist.

#### **8.2. Dauer; Verlängerung**

Der Dienst wird für einen anfänglichen Zeitraum von einem (1) Monat (die **"Anfangsperiode"**) bestellt und automatisch um aufeinanderfolgende Perioden von einem (1) Monat (die **"Verlängerungsperiode(n)"**) zu denselben vertraglichen und preislichen Bedingungenverlängert, außer (a) in Bezug auf die Dauer der ersten Verlängerungsperiode, wobei die Dauer zwischen einem (1) und dreißig (30) Tagen variieren kann, wenn eine Neuausrichtung auf einen Kalenderzyklus erfolgt und (b) wenn eine der Parteien mindestens 24 Stunden vor der Verlängerung kündigt.

Die Anfangsperiode beginnt an dem Tag, an dem die Kunden-IP-Blöcke tatsächlich zur Verfügung gestellt werden.

Abweichend vom ersten Absatz wird, wenn die Anfangsperiode nicht am ersten Tag eines Kalendermonats beginnt (Start im Laufe des Monats), der Verlängerungszyklus des Dienstes wie folgt neu an einem Kalenderzyklus ausgerichtet:

- Die Anfangsperiode dauert einen (1) Monat, beginnt am Tag der Bereitstellung des Dienstes, und wird für einen (1) Monat berechnet;
- Die erste Verlängerungsperiode dauert vom ersten Tag nach dem Ende der Anfangsperiode bis zum letzten Tag des laufenden Kalendermonats; der Dienst wird *pro rata temporis* (zeitanteilig) in Rechnung gestellt; dann gilt Folgendes:
- Die folgenden Verlängerungsperioden dauern einen (1) Monat, beginnen am ersten Tag des Kalendermonats und werden für einen (1) Monat berechnet.

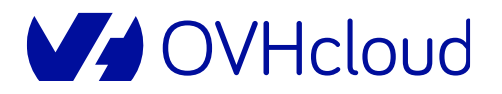

*Wenn die Anfangsperiode beispielsweise am 12. des Monats März 2022 beginnt:*

- *dauert die Anfangsperiode einen (1) Monat, vom 12. März 2022 bis zum 11. März 2022;*
- *die erste Verlängerungsperiode dauert vom 12. März 2022 bis zum 31. März 2022;*
- *die darauffolgenden Verlängerungsperioden dauern einen (1) Monat und beginnen jeweils am ersten Tag des nächsten Kalendermonats (1. April 2022, 1. Mai 2022, 1. Juni 2022, usw.).*

## **8.3. Zahlungsmittel**

Bei der Bestellung sowie bei jeder Verlängerung des Dienstes wird eine Rechnung ausgestellt, die per Lastschriftverfahren über das vom Kunden registrierte Zahlungsmittel beglichen wird. Der Kunde verpflichtet sich, in seinem Kundenkonto ein gültiges Zahlungsmittel unter den verfügbaren Zahlungsmitteln zu registrieren.

Im Falle der Deaktivierung der automatischen Zahlung unter den in Artikel 8.2 genannten Bedingungen (Dauer; Verlängerung) wird der betreffende Dienst automatisch am Ende des laufenden Zeitraums gekündigt.

Der Kunde behält jedoch die Möglichkeit, den betreffenden Dienst zu verlängern, indem er die automatische Zahlungsfunktion reaktiviert oder die nächste Verlängerungsperiode spätestens 24 Stunden vor Ende der laufenden Periode im Voraus bezahlt.

### **8.4. Zahlungsverzug und Zahlungsausfall**

Alle Dienstleistungen werden auf monatlicher Basis einen Monat im Voraus in Rechnung gestellt und sofort per Lastschriftverfahren bezahlt. Jede nicht fristgerechte Zahlung, einschließlich einer Teilzahlung, führt zu einer Unterbrechung des Dienstes. Wenn die per E-Mail zugestellte Zahlungserinnerung vier (4) Tage nach der Benachrichtigung immer noch ungeklärt ist, sind die Folgen einer ungeklärten Zahlungsstörung wie folgt:

- 1) der Kunde kann keine Dienstleistungen mehr hinzufügen;
- 2) sieben (7) Tage nach der Unterbrechung des Dienstes hat OVHcloud das Recht, den Dienst endgültig einzustellen.

# **9. KÜNDIGUNG**

Wenn der Dienst für einen importierten Kunden-IP-Adressbereich gekündigt wird, stellt OVHcloud die Bekanntgabe der Kunden-IP-Adressen im Internet über sein eigenes öffentliches Netzwerk ein. Die Kunden-IP-Adressen sind nicht mehr im Verwaltungsinterface verfügbar und können nicht länger im Rahmen der OVHcloud-Dienste des Kunden, denen sie zugewiesen waren, verwendet oder eingesetzt werden.

Es obliegt dem Kunden, vor der Kündigung des Dienstes für einen bestimmten Kunden-IP-Adressbereich den OVHcloud-Diensten des Kunden, die einen oder mehrere mit diesem Kunden-IP-Adressbereich verbundene Kunden-IP-Blöcke verwenden, andere IP-Adressen zuzuweisen, um das ordnungsgemäße Funktionieren der besagten Dienste zu gewährleisten.

Gegebenenfalls wird OVHcloud wirtschaftlich angemessene Anstrengungen zur Umsetzung der erforderlichen Maßnahmen unternehmen, um dem Kunden die Verwaltung seines Kunden-IP-Adressbereichs innerhalb von fünfundvierzig (45) Werktagen wieder zu ermöglichen.

#### **10. HAFTUNG**

Der Kunde ist allein für die Verwendung der von ihm importierten IP-Adressen, deren Zuweisung zu den verschiedenen Diensten sowie deren IP-Reputation verantwortlich.

Der Kunde garantiert, dass er der tatsächliche Inhaber der in den Kunden-IP-Adressbereichen enthaltenen IP-Adressen ist, und verpflichtet sich, dies bis zum Ende des Dienstes zu bleiben.

Der Kunde garantiert außerdem, dass er der Verantwortliche für die gegebenenfalls verwendete AS-Nummer ist.

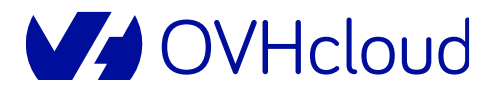

Der Kunde verpflichtet sich, im Rahmen aller Anträge, Beschwerden und/oder Klagen Dritter, die die Kunden-IP-Adressen oder die AS-Nummer des Kunden ganz oder teilweise betreffen, einschließlich Anfragen von Verwaltungs- und Justizbehörden, sofern zulässig zu intervenieren und OVHcloud für alle daraus entstandenen Schäden (einschließlich Verurteilung, angemessene Verteidigungskosten etc.) zu entschädigen.